# **A4Q Selenium Tester Foundation**

# **Mock Exam V1.3**

Released 2019

# **Alliance for Qualification**

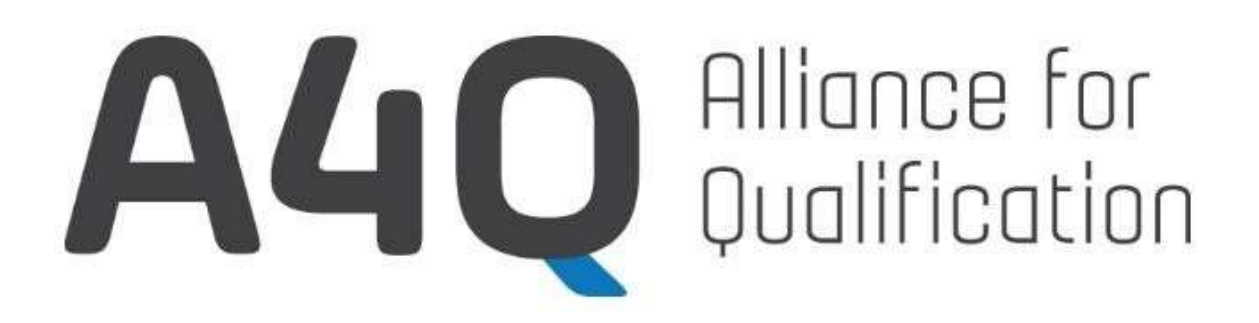

# © A4Q Copyright 2018 - Copyright notice

All contents of this work, in particular texts and graphics, are protected by copyright. The use and exploitation of the work is exclusively the responsibility of the A4Q. In particular, the copying or duplication of the work but also of parts of this work is prohibited. The A4Q reserves civil and penal consequences in case of infringement.

Revision History

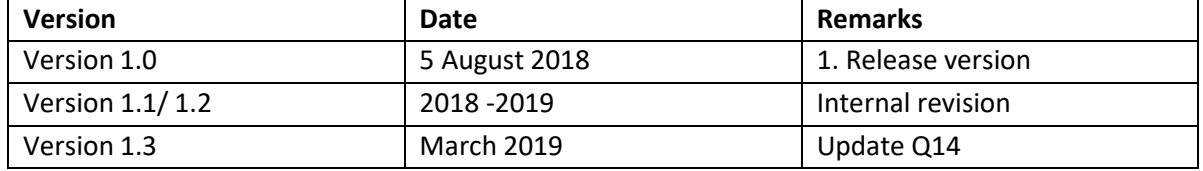

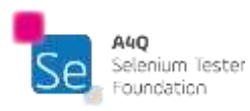

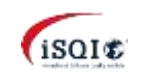

#### Question 1 of 40 | K1 | Number of correct answers: 1 | Maximum achievable credits: 1

#### **What is capture/playback?**

- A. A function in a software library whose main purpose is to call another function often adding or enhancing functionality
- B. The interface against which Selenium tests are written. Different browsers can be controlled via different java classes, e.g., ChromeDriver, FirefoxDriver, etc.
- C. Representation of the layers, components, and interfaces of a test automation architecture, allowing for a structured and modular approach to implement test automation.
- D. A test automation approach, where inputs to the System Under Test (SUT) are recorded during manual testing in order to generate automated test scripts that could be executed later (i.e., replayed).

# Question 2 of 40 | K1 | Number of correct answers: 1 | Maximum achievable credits: 1

# **Which of the following is the BEST definition of a test oracle?**

- A. A method of test effort estimation
- B. A source to determine the expected outcome of a test case
- C. A database of test data
- D. A person who decides whether exit criteria of the test execution phase has been met

# Question 3 of 40 | K2 | Number of correct answers: 2 | Maximum achievable credits: 1

#### **Which two of the following five answers are advantages to using test automation?**

- A. Can perform some tests that we might not be able to run manually
- B. Extra false positives can be collected and monitored
- C. Allows the testers to concentrate on the technology rather than the risk
- D. Reducing mistakes by bored or distracted testers
- E. Technical debt is easier to add when automating

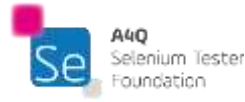

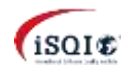

#### Question 4 of 40 | K2 | Number of correct answers: 1 | Maximum achievable credits: 1

# **What is the value of adding additional intelligence via programming to an automated script?**

- A. Programming can add context and reasonableness to the test, mimicking a manual tester's thoughts
- B. By adding programming, the programmer always reduces technical debt in the automation project
- C. Because an automated script requires more analysis and more design, maintenance costs are less than a manual test
- D. There is no actual need to add programming to a script; the tools work perfectly well without it

#### Question 5 of 40 | K2 | Number of correct answers: 1 | Maximum achievable credits: 1

#### **Which of the following is NOT an interface level that we could use automation for testing?**

- A. The GUI level
- B. The service level
- C. The protocol level
- D. The abstract level

#### Question 6 of 40 | K2 | Number of correct answers: 1 | Maximum achievable credits: 1

# **Which of the following is a potential benefit that can be obtained by using Selenium WebDriver?**

- A. Introducing a delay into the continuous integration process
- B. Creating a set of automated regression tests
- C. Increasing the defect detection effectiveness of tests
- D. Producing an immediate, positive return on investment

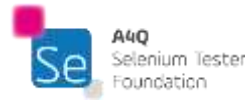

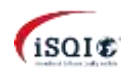

#### Question 7 of 40 | K2 | Number of correct answers: 1 | Maximum achievable credits: 1

#### **Into which part of the test adaptation layer does Selenium fit?**

- A. API
- B. Services
- C. GUI
- D. None; Selenium fits into the test definition layer

#### Question 8 of 40 | K2 | Number of correct answers: 1 | Maximum achievable credits: 1

Consider the following metrics that might be useful, given in the syllabus:

- i. Fixed costs to establish automation
- ii. Regression test effort saved by the automation
- iii. Effort expended supporting the automation
- iv. Statement and decision coverage
- v. Interface or data flow coverage
- vi. Feature coverage
- vii. Supported browser coverage

#### **Which of these metrics would be useful for a Selenium automation project?**

- A. i, ii, iii, vi, and vii
- B. i, ii, and iii
- C. vi and vii
- D. i, ii, iii, iv, v, vi, and vii

#### Question 9 of 40 | K2 | Number of correct answers: 1 | Maximum achievable credits: 1

#### **Which of the following Selenium tools can run tests across multiple machines?**

- A. Selenium IDE
- B. Selenium WebDriver
- C. Selenium Grid
- D. Selenium Standalone Server

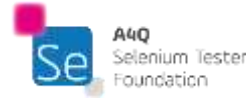

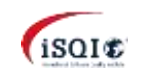

Question 10 of 40 | K1 | Number of correct answers: 1 | Maximum achievable credits: 1

#### **What is XPath?**

- A. A pattern that targets the HTML elements you want to style
- B. A group of reusable statements that perform a specific task
- C. A query language for selecting nodes from an XML document
- D. An HTML inline frame, used to embed another document within an HTML document

Question 11 of 40 | K1 | Number of correct answers: 1 | Maximum achievable credits: 1

# **What is a tag in HTML?**

- A. An attribute of an HTML page, which contains the page author's data
- B. A problem with exchanging requests between a server and a client
- C. A basic component of HTML
- D. A specific design pattern of web pages

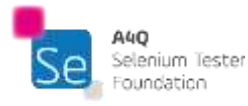

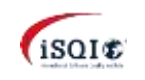

Question 12 of 40 | K3 | Number of correct answers: 1 | Maximum achievable credits: 1

**Given the following code, which of the options best represents the resulting web page?**

```
<html><body>

        Header Name
   \langle/h1>
   < p >paragraph text
   \langle/p>
  \braket{br/}<!-- Here's the list:-->
   <ul>
       <li>first</li>
       <li>second</li>
       <li>third</li>
   \langle/ul\rangle</body>
</html>
```
# A. Header Name

- paragraph text
- first
- second
- third

# **B. Header Name**

- paragraph text
- 1. first
- 2. second<br>3. third
- third

# **C. Header Name**

paragraph text

- first
- second
- third

# **D. Header Name**

#### paragraph text **Here's the list:**

- 1. first
- 2. second
- 3. third

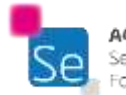

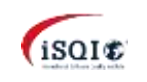

Question 13 of 40 | K3 | Number of correct answers: 1 | Maximum achievable credits: 1

Consider the following XML document:

```
<?xml version="1.0" encoding="UTF-8"?>
<weather>
     <temperature UoM="F" city="New York">80</temperature>
     <temperature UoM="F" city="Chicago">53</temperature>
     <temperature UoM="C" city="Warsaw">30</temperature>
     <temperature UoM="C" city="Berlin">24</temperature>
</weather>
```
**Which of the following XPath expressions will find the value of UoM attribute for temperature in New York?**

- A. //temperature[@city="New York"]/text()
- B. //temperature[@city="New York"]/@UoM
- C. //temperature[@city="New York"]/@UoM/text()
- D. @UoM[//temperature[@city="New York"]]

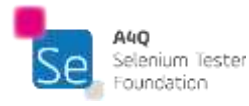

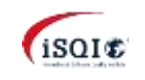

Question 14 of 40 | K2 | Number of correct answers: 1 | Maximum achievable credits: 1

Consider the following HTML document:

```
<html>
  <head/<body>
    <form class="odd first">
      User: <input type="edit" class="user" name="user" />
      \braket{br/}Password: <input type="edit" class="password" name="password" />
      \braket{br/}<button type="submit" name="login" class="big button">Log
in</button>&nbsp;
      <button type="submit" name="cancel" class="big button">Cancel</button>
    </form>
  </body>
</html>
```
Which HTML element or elements will be found with the following CSS selector?

.big + .button

- A. The "Log in" button
- B. The "Log in" and "Cancel" buttons
- C. The "Cancel" button
- D. This CSS selector will not find any elements within this document

Question 15 of 40 | K2 | Number of correct answers: 1 | Maximum achievable credits: 1

# **Which of the following tags opens a new section?**

- A. <head>
- B.  $< p >$
- C.  $kr/s$
- D. <div>

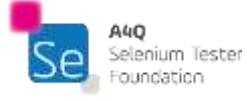

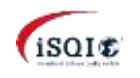

#### Question 16 of 40 | K2 | Number of correct answers: 1 | Maximum achievable credits: 1

# **Which of the following statements BEST captures the purpose of XPath in Selenium automation?**

- A. To locate objects on a web page
- B. To create XPath expressions
- C. To describe the appearance of HTML on a screen
- D. To describe a tree format

# Question 17 of 40 | K2 | Number of correct answers: 1 | Maximum achievable credits: 1

# **Which of the following is NOT a way to use CSS in an HTML document?**

- A. External style sheet
- B. Outboard style
- C. Internal style sheet
- D. Inline style

#### Question 18 of 40 | K1 | Number of correct answers: 1 | Maximum achievable credits: 1

#### **What is a wrapper function?**

- A. A function in a software library whose main purpose is to call another function
- B. A function providing an interface against which Selenium tests are written
- C. A function providing an environment for automated test scripts to execute, including tools
- D. A function in a software library whose main purpose is a programming interface for HTML documents that allows external programs to interact with the browser page

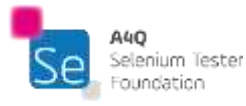

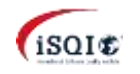

Question 19 of 40 | K1 | Number of correct answers: 1 | Maximum achievable credits: 1

#### **Which of the following is NOT a user prompt?**

- A. An alert
- B. An iframe
- C. A prompt
- D. A confirm

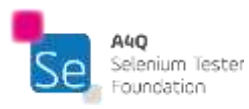

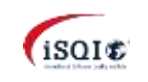

Question 20 of 40 | K3 | Number of correct answers: 1 | Maximum achievable credits: 1

**What will be the output of the execution of following piece of code from the file "question.py"?**

```
import logging as log
log.basicConfig(level=log.INFO)
test_data = "Hello world"
log.info("Line 3")
log.debug("Line 4")
log.warning("Line 5")
log.error("Line 6")
assert test data == "Hello world", "Wrong test data"
log.info("Line 7")
  A. INFO:root:Line 3
     WARNING:root:Line 5
     ERROR:root:Line 6
     INFO:root:Line 7
  B. INFO:root:Line 3
     WARNING:root:Line 5
     ERROR:root:Line 6
     Traceback (most recent call last):
     File "question.py", line 8, in <module>
     assert test data == "Hello world", "Wrong test data"
     AssertionError: Wrong test data
     INFO:root:Line 7
  C. INFO:root:Line 7
     ERROR:root:Line 6
     WARNING:root:Line 5
     INFO:root:Line 3
  D. INFO: root: Line 3
     WARNING:root:Line 5
     ERROR:root:Line 6
     Traceback (most recent call last):
       File "question.py", line 8, in <module>
         assert test data == "Hello world", "Wrong test data"
     AssertionError: Wrong test data
```
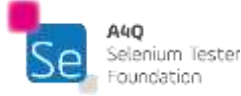

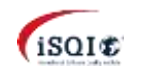

Question 21 of 40 | K3 | Number of correct answers: 2 | Maximum achievable credits: 1

Given the following piece of code:

```
dr1 = webdriver.Chrome()
dr2 = webdriver. Firefox()
dr1.get('https://python.org')
python_title = dr1.title
dr2.get(python_title)
dr2.get('https://perl.org')
```
# **What will be the result of its execution (assume that the test environment is configured correctly and all drivers are present)? Choose two:**

- A. Firefox will show https://python.org page
- B. Chrome will show https://python.org page
- C. Firefox will show https://perl.org page
- D. The script will throw an exception
- E. The outcome of this script cannot be determined

Question 22 of 40 | K3 | Number of correct answers: 1 | Maximum achievable credits: 1

**Given a frame with an ID of "frameID", which of the following is/are the best line(s) of code for changing the context of the test script back from the frame to the page that the frame is in?**

- A. get('frameID').calling page
- B. element = driver.find element by  $id('frameID')$ element.back()
- C.  $fr = driver.find element by id('frameID')$ driver.switch to.frame(fr)
- D. driver.switch to.default content()

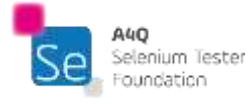

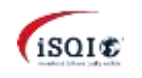

Question 23 of 40 | K3 | Number of correct answers: 1 | Maximum achievable credits: 1

Take into account the following excerpt from a web page:

<a href="https://python.org" id="python"><img src="python.png" /></a>

# **Which of the following answers contains the proper Python code for taking a screenshot of the image python.png?**

Assume that the variable driver contains the reference to the WebDriver object for the web browser displaying the page from which the excerpt has been taken.

- A. driver.find element by id("python.png").screenshot("my new pic.png")
- B. driver.find element by id("python").screenshot("my new pic.png")
- C. element = driver. find element by id("python") element.take screenshot("my\_new\_pic.png")
- D. element = driver.find element by xpath("a[@id='python']/img") element.take screenshot("my\_new\_pic.png")

Question 24 of 40 | K3 | Number of correct answers: 1 | Maximum achievable credits: 1

# **Given a checkbox with an ID = "checkbox1", which line(s) of code will get the Boolean value for the selected state of the checkbox?**

- A. element = driver. find element by  $id('checkbox1')$ cb state = element.is selected()
- B. element state = element('checkbox1').is selected
- C. element = driver. find element by id('checkbox1') element\_state = element.boolean
- D. element = driver.find element by state(id = 'checkbox1')

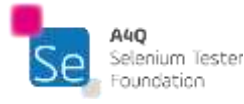

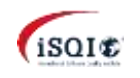

Question 25 of 40 | K3 | Number of correct answers: 1 | Maximum achievable credits: 1

**Given a dropdown menu with an ID = "dropdown1" and a dropdown option in the dropdown with a class name = "option3", which line(s) of code will select the dropdown option?**

- A. element = driver.find element by class name('dropdown1.option3') element.click()
- B. dropdown = driver.find element by id('dropdown1') element = dropdown.find element by class name('option3') element.click()
- C. dropdown = driver.find element by id(dropdown1) element = dropdown.find\_element\_by\_class(option3) element.click
- D. dropdown = driver.find element by class name(option3) dropdown.click()

#### Question 26 of 40 | K3 | Number of correct answers: 1 | Maximum achievable credits: 1

#### **Which line(s) of code will allow you to get the text from an alert?**

- A. alert = driver.switch to.alert driver.find element by text('text') in alert
- **B.** alert = driver.switch to.alert assert 'alert\_text' in alert
- C. alert = driver. find element by text('text').alert
- D. alert = driver.switch to.alert alert text = alert.text

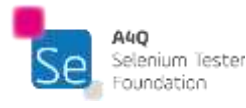

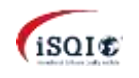

#### Question 27 of 40 | K4 | Number of correct answers: 1 | Maximum achievable credits: 1

For efficiency, you want to create generic functions for locating WebElements.

# **Which of the following is the BEST approach for such a generic function?**

- A. Use IDs
- B. Use class names
- C. Use XPath
- D. Use the link text

# Question 28 of 40 | K2 | Number of correct answers: 1 | Maximum achievable credits: 1

# **Which of the following sentences about logging and reporting in test automation is correct?**

- A. Logging is used to show the test results (pass/fail), and reporting is used to show the trace of an automated test execution
- B. Logging is used to show errors in an automated test execution only, and reporting is used to show test data
- C. Logging is used to show the trace of an automated test execution, and reporting is used to show the test results (pass/fail)
- D. Logging is not necessary an automated test execution as test scripts contain test steps, and reporting is used to show the test results (pass/fail)

# Question 29 of 40 | K2 | Number of correct answers: 1 | Maximum achievable credits: 1

**Assuming that multiple tabs are open in a Chrome browser whose webdriver object has an identifier of "driver", how can the entire browser and all of its tabs be closed at once?**

- A. driver.close("ALL")
- B. driver.quit()
- C. driver.close()
- D. driver.quit('ALL')

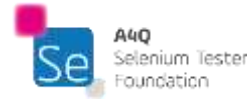

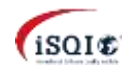

#### Question 30 of 40 | K2 | Number of correct answers: 1 | Maximum achievable credits: 1

# **After working with a specific frame in a web page, which one of the following is the BEST approach to change the context back to the whole page?**

- A. Use the switch to.default content method
- B. Execute JavaScript frame.back code
- C. Create a WebDriver object for the page and use the getpage() method
- D. Get handles for the open frames and switch to the frame with that handle

#### Question 31 of 40 | K2 | Number of correct answers: 1 | Maximum achievable credits: 1

# **Which method of webdriver object takes screenshot of the whole screen and writes it to a file?**

- A. get screenshot as file(<filename>)
- B. screenshot(<filename>)
- C. get screenshot as file(<filename>, <filetype>)
- D. there is no such method, one should use method screenshot and then save it to a file separately

# Question 32 of 40 | K2 | Number of correct answers: 1 | Maximum achievable credits: 1

#### **What is the main advantage of locating web page elements by their ID?**

- A. Because the method for finding elements by id has the shortest name
- B. Because if a web page is valid XML, this attribute is unique, so element is found unambiguously
- C. Because all HTML tags have that attribute
- D. Because this attribute can be used in all location strategies

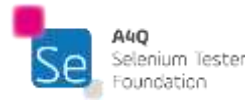

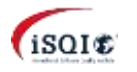

Question 33 of 40 | K2 | Number of correct answers: 1 | Maximum achievable credits: 1

You want to get information on a particular WebElement.

You ensure that the element does exist, and then call the method

ret value = target element.get attribute('text')

# **Under what conditions might you get the return value None?**

Choose the most correct answer.

- A. If the WebElement does not have the attribute of 'text'
- B. If the WebElement does not have the property 'text'
- C. If the WebElement is not currently visible.
- D. If the WebElement has neither an attribute nor property 'text'

# Question 34 of 40 | K2 | Number of correct answers: 1 | Maximum achievable credits: 1

In the web application you are testing, you need to type text in a textbox.

# **Which of the following is the BEST approach for typing text in a textbox using WebDriver?**

- A. Use the switch to class to switch to the textbox element, and then typing the text
- B. Use the cleartext() method, then use the send keys (string to type) method to enter the text
- C. Click on the textbox and then call textbox ("<text to enter">)
- D. Use the text (string to type) method to enter the text

# Question 35 of 40 | K2 | Number of correct answers: 2 | Maximum achievable credits: 1

# **Which TWO of the following methods close an alert shown by web browser?**

- A. close()
- B. dismiss()
- C. escape()
- D. accept()
- E. quit()

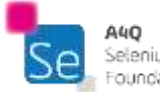

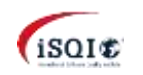

#### Question 36 of 40 | K1 | Number of correct answers: 1 | Maximum achievable credits: 1

#### **Which of the following is a good definition for a Page Object Pattern?**

- A. A test automation approach which requires that technical logic and business logic be dealt with at different levels
- B. A function in a software library whose main purpose is to call another function often adding or enhancing functionality
- C. An application programming interface that treats an HTML or XML document as a tree structure wherein each node is an object representing a part of the document
- D. An API in the SUT which is created predominately to provide enhanced testability

# Question 37 of 40 | K2 | Number of correct answers: 1 | Maximum achievable credits: 1

In the web application you are testing, you get the state of several checkboxes.

# **Which of the following is the BEST approach for making your test scripts maintainable?**

- A. Assign IDs for each checkbox and each state
- B. Create unique tag names for the elements
- C. Create a function for getting the state of a checkbox
- D. Assign keywords for each checkbox

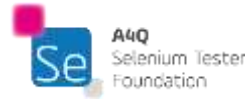

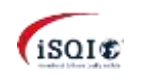

```
A4Q Selenium Tester Foundation MockExam v1.3 CA4Q Copyright 2018 © A4Q Copyright 2018
```
Question 38 of 40 | K3 | Number of correct answers: 1 | Maximum achievable credits: 1

In the web application you are testing, a modal dialog should be dismissed when you click on the cancel button. Given the following code:

```
from selenium.webdriver.support import expected_conditions as EC
from selenium.webdriver.common.by import By
from selenium.common.exceptions import TimeoutException
def verify dialog dismissed(driver, element id):
try:
     element = wait(driver, 5).until\
     (EC.[convenience method]((By.ID, element_id)))
 except TimeoutException:
     element = None
 return element
```
**Which of the following wait convenience methods is the MOST appropriate to replace [***convenience method***] above to know that the dialog has been dismissed?**

```
A. title is
```
- **B.** element to be clickable
- C. invisibility of element located
- D. presence of element located

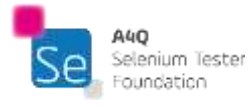

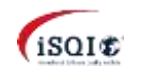

Question 39 of 40 | K4 | Number of correct answers: 1 | Maximum achievable credits: 1

Consider the following HTML excerpt containing a login form:

```
<form>
  User: <input type="edit" id="user" name="user" />
  \braket{br/}Password: <input type="edit" id="password" name="password" />
  <br/>
  <button type="submit" name="login">Log in</button>&nbsp;
  <button type="submit" name="cancel" >Cancel</button>
</form>
```
**Which of the following functions is the best implementation of a method of a Page Object class for this form:**

```
A. def cancel login():
  drv.find element by id("user").send keys("admin")
  drv.find element by name("cancel").click()
B. def login():
  drv.find element by name("cancel").click()
C. def remind password():
  drv.find element by link("remind").click()
```

```
D. def cancel login():
  drv.find element by name("cancel").click()
```
#### Question 40 of 40 | K4 | Number of correct answers: 1 | Maximum achievable credits: 1

#### Consider the following test step:

Make a wire transfer from the customer account to the provider account as a payment for purchased goods.

# **Which of the following sets of data will be the best parameter set for a keyword implementing this test step?**

- A. customer name, provider name, amount to be payed, currency
- B. customer account, provider account, payment date
- C. customer account, provider account, amount to be payed, currency
- D. customer account, customer name, amount to be payed, currency

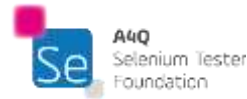

CERTIFYING PEOPLE isgi.org

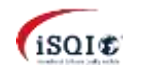